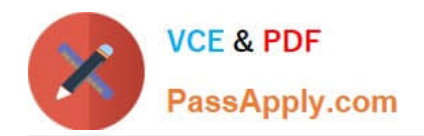

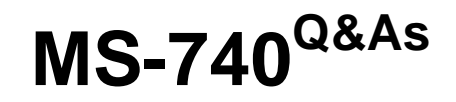

Troubleshooting Microsoft Teams

# **Pass Microsoft MS-740 Exam with 100% Guarantee**

Free Download Real Questions & Answers **PDF** and **VCE** file from:

**https://www.passapply.com/ms-740.html**

100% Passing Guarantee 100% Money Back Assurance

Following Questions and Answers are all new published by Microsoft Official Exam Center

**C** Instant Download After Purchase

**83 100% Money Back Guarantee** 

- 365 Days Free Update
- 800,000+ Satisfied Customers

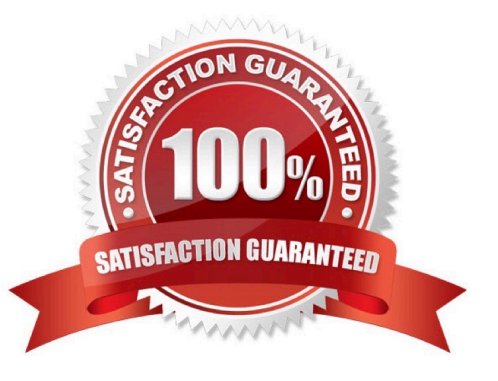

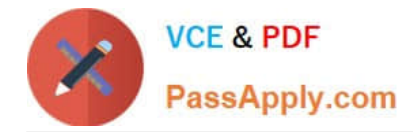

# **QUESTION 1**

You need to identify the root cause of the issue that was reported by User6. What is the cause of the issue?

A. Sharing permissions for the file have been revoked.

- B. The external sharing permissions have been set to existing external users only.
- C. The sharing permissions for the organization are set to internal only.

D. The file link is expired.

Correct Answer: D

## **QUESTION 2**

## HOTSPOT

You manage the Microsoft Teams environment for a prepaway company. You configure direct routing telephony.

A user reports that the dial pad does not appear in their Teams app.

You need to resolve the issue. You assign the user a phone system license.

What should you do? To answer, select the appropriate options in the answer area.

NOTE: Each correct selection is worth one point.

Hot Area:

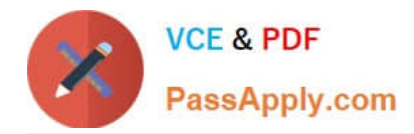

# **Answer Area**

Ensure the user is homed.

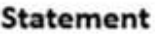

Configure the OnlineVoiceRoutingPolicy.

Value

Null Non-null value

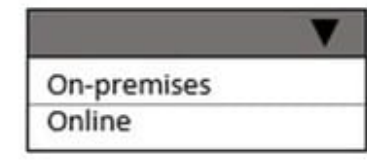

Ensure that the HostingProvider parameter uses the following value

A value that starts with sipfed.online. A value that does not start with sipfed.online.

Ensure that the user's effective TeamsCallingPolicy includes the following parameter and value.

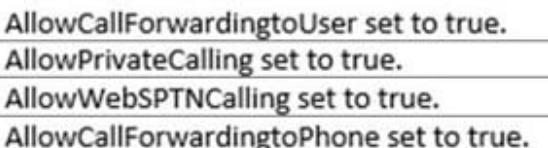

Correct Answer:

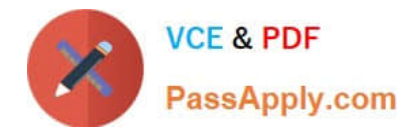

# **Answer Area**

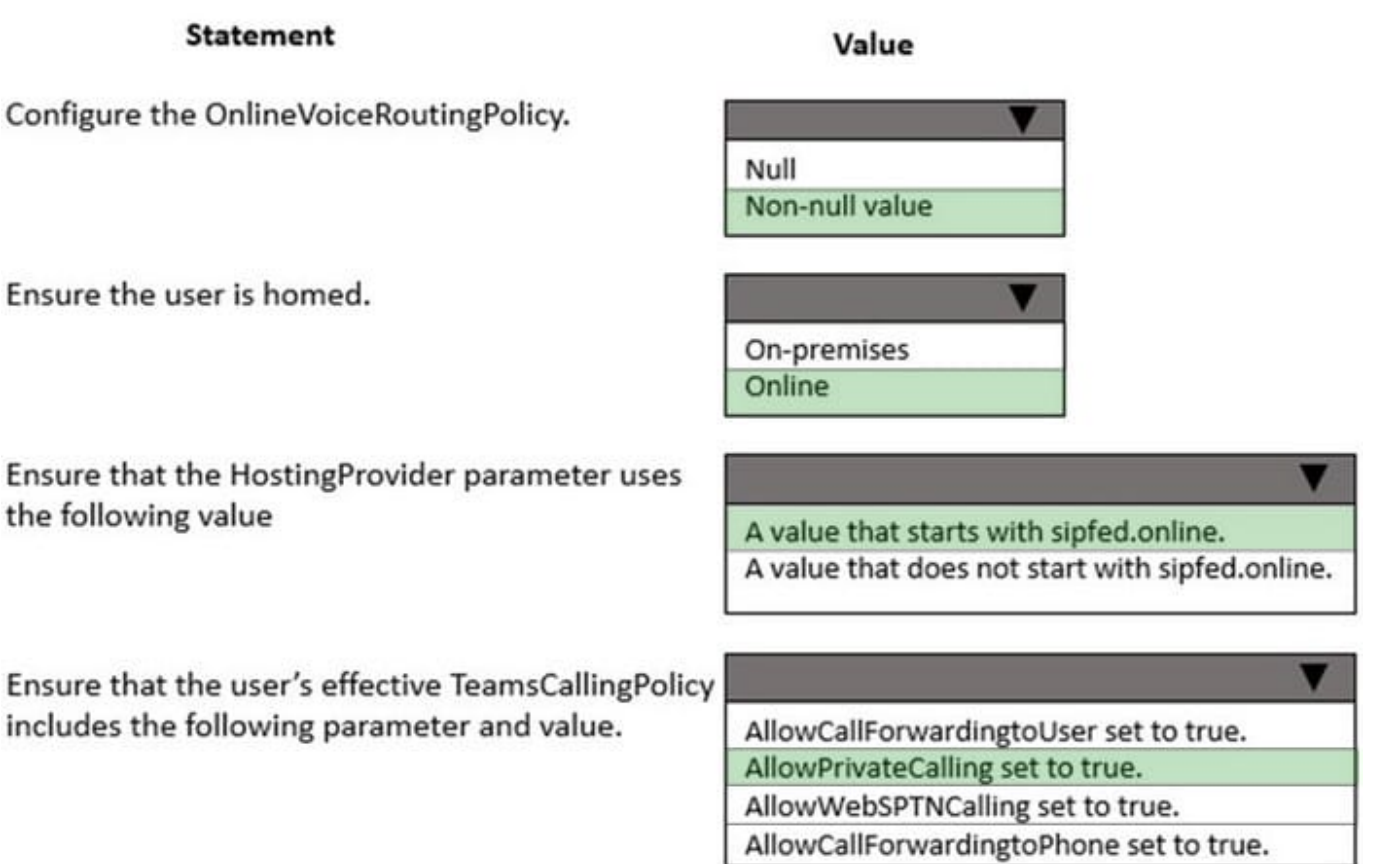

Reference: https://docs.microsoft.com/en-us/microsoftteams/manage-voice-routing-policies https://docs.microsoft.com/en-us/microsoftteams/direct-routing-enable-users https://docs.microsoft.com/enus/microsoftteams/direct-routing-plan

### **QUESTION 3**

After you answer a question in this section, you will NOT be able to return to it. As a result, these questions will not appear in the review screen.

A prepaway company has a Microsoft 365 subscription.

The company has a main office in one region. The company opens a new office in another region. You must relocate 400 users to the new office.

You need to ensure that the address for the new location is available to emergency responders.

Solution: Assign a calling policy that has an emergency address for each user.

Does the solution meet the goal?

A. Yes

B. No

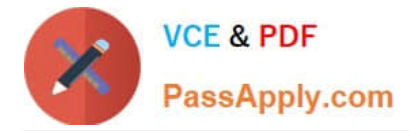

#### Correct Answer: B

Reference: https://docs.microsoft.com/en-us/microsoftteams/assign-change-emergency-location-user

## **QUESTION 4**

A company uses Microsoft Teams.

Users from a private channel named PrivateChannell report that guest users have access to the private channel message thread.

You need to ensure that guest users have access to the files in PrivateChannell, but no access to the message thread.

Which two actions should you perform? Each correct answer presents part of the solution,

NOTE: Each correct selection is worth one point.

A. Add the guest users to the member\\'s group in the private channel SharePoint site.

- B. Remove the guest users from PrivateChannell.
- C. Disable the chat in the guest access policy in Microsoft Teams admin center.
- D. Add the guest users to the visitor\\'s group in the private channel SharePoint site.

Correct Answer: AC

### **QUESTION 5**

After you answer a question in this section, you will NOT be able to return to it. As a result, these questions will not appear in the review screen.

A prepaway company has a Microsoft 365 subscription.

The company has a main office in one region. The company opens a new office in another region. You must relocate 400 users to the new office.

Solution: Create a configuration profile with the emergency address and assign the profile to the device for each user.

Does the solution meet the goal?

A. Yes

B. No

Correct Answer: B

Reference: https://docs.microsoft.com/en-us/microsoftteams/assign-change-emergency-location-user

[MS-740 PDF Dumps](https://www.passapply.com/ms-740.html) [MS-740 Exam Questions](https://www.passapply.com/ms-740.html) [MS-740 Braindumps](https://www.passapply.com/ms-740.html)